### <span id="page-0-0"></span>Calcul vectoriel

N. Mesnier Lycée Jean Perrin, Lyon

2023–2024

- **<sup>1</sup>** [Introduction](#page-2-0)
- **<sup>2</sup>** [Opértations vectorielles](#page-11-0)
- **<sup>3</sup>** [Applications](#page-27-0)

<span id="page-2-0"></span>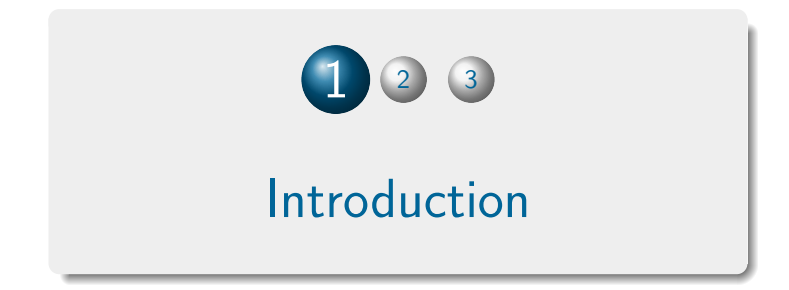

# Les **vecteurs**

sont des outils privilégiés

pour préciser :

- la situation d'un élément matériel dans un référentiel ;
- la vitesse ou l'accélération d'un de ses points par rapport à un référentiel donné ;
- **·** les actions mécaniques agissant sur lui.

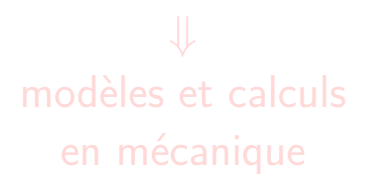

# Les **vecteurs**

sont des outils privilégiés

pour préciser :

- la situation d'un élément matériel dans un référentiel ;
- la vitesse ou l'accélération d'un de ses points par rapport à un référentiel donné ;
- **·** les actions mécaniques agissant sur lui.

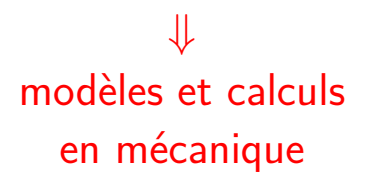

# Définition

#### Définition (Vecteur)

Un vecteur est un objet mathématique, noté  $\overrightarrow{u}$  par exemple pour le « vecteur  $u$  », qui appartient un espace vectoriel et qui possède trois caractéristiques :

- une direction ;
- un sens ;
- **•** une norme.

#### • Notations

- $\bullet$   $\mathscr E$  : ensemble des points de l'espace géométrique 3D;
- $\bullet \mathscr{V}$  : ensemble des vecteurs de l'espace ;
- $(\overrightarrow{u}, \overrightarrow{v})$  une mesure de l'angle orienté de  $\overrightarrow{u}$  vers  $\overrightarrow{v}$  ;
- $(\overrightarrow{v}, \overrightarrow{u}) \equiv -(\overrightarrow{u}, \overrightarrow{v}) [2\pi]$  une mesure de l'angle opposé.

# Propriétés élémentaires

● Addition vectorielle<br>Pour former la somme de deux vecte<u>urs ये et v, il s</u>uffit de considérer trois points  $A$ ,  $B$ ,  $C$  de  $\mathscr E$  tels que  $\overrightarrow{u}=\overrightarrow{AB}$  et  $\overrightarrow{v}=\overrightarrow{BC}$ . Le vecteur somme est alors donné par la relation de Chasles :

$$
\overrightarrow{u} + \overrightarrow{v} = \overrightarrow{AB} + \overrightarrow{BC} = \overrightarrow{AC}
$$

L'addition vectorielle vérifie les propriétés suivantes :

- elle est associative :  $\forall \overrightarrow{u}, \overrightarrow{v}, \overrightarrow{w} \in \mathscr{V}, (\overrightarrow{u} + \overrightarrow{v}) + \overrightarrow{w} = \overrightarrow{u} + (\overrightarrow{v} + \overrightarrow{w})$
- $\forall \vec{u}, \vec{v} \in \mathscr{V}, \vec{u} \neq \vec{v} = \vec{v} + \vec{u}$
- $\bullet$  elle possède un élément neutre, noté  $\overrightarrow{0}$ , tel que :  $\forall \overrightarrow{u} \in \mathscr{V}, \overrightarrow{u} + \overrightarrow{0} = \overrightarrow{0} + \overrightarrow{u} = \overrightarrow{u}$
- **•** chaque vecteur  $\overrightarrow{u}$  de  $\gamma$  possède un vecteur symétrique  $\overrightarrow{v}$  vérifiant  $\overrightarrow{u} + \overrightarrow{v} = \overrightarrow{v} + \overrightarrow{u} = \overrightarrow{0}$  et noté  $-\overrightarrow{u}$ .

# Propriétés élémentaires

#### • Produit d'un vecteur et d'un réel  $\grave{\mathsf{A}}$  tout nombre réel  $\lambda$  et à tout vecteur  $\overrightarrow{u}$  de  $\mathscr{V}$ , on peut associer le vecteur  $\lambda \overrightarrow{u}$ . Ce produit externe vérifie les propriétés suivantes :

- il possède un élément neutre : ∀ $\overrightarrow{u} \in \mathscr{V}$ ,  $1 \cdot \overrightarrow{u} = \overrightarrow{u}$
- il est distributif par rapport à l'addition des réels :  $\forall \lambda, \mu \in \mathbb{R}$  et  $\forall \overrightarrow{u} \in \mathcal{V}, \ (\lambda + \mu) \cdot \overrightarrow{u} = \lambda \cdot \overrightarrow{u} + \mu \cdot \overrightarrow{u}$
- il est distributif par rapport à l'addition vectorielle :  $\forall \lambda \in \mathbb{R} \text{ et } \forall \overrightarrow{u}, \overrightarrow{v} \in \mathscr{V}, \lambda \cdot (\overrightarrow{u} + \overrightarrow{v}) = \lambda \cdot \overrightarrow{u} + \lambda \cdot \overrightarrow{v}$

### • Espace vectoriel

On dira, pour résumer les propriétés de l'addition vectorielle et du produit externe, que le triplet  $(\mathscr{V}, +, \cdot)$  est un espace vectoriel sur  $\mathbb{R}$ .

#### Définition (Base)

Une base d'un espace vectoriel de dimension trois est un triplet  $(\overrightarrow{u}, \overrightarrow{v}, \overrightarrow{w})$  de vecteurs non coplanaires.

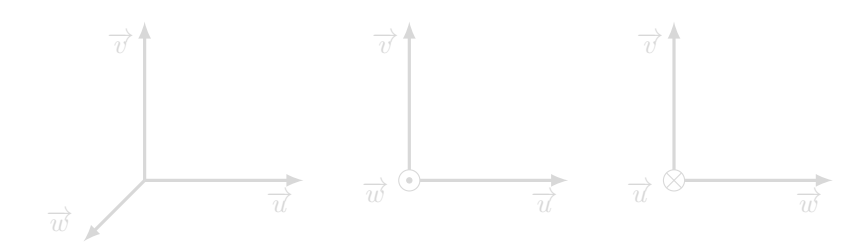

 $\mathsf{Si}\ (\overrightarrow{u},\overrightarrow{v},\overrightarrow{w})$  est une **base directe**, alors les triplets  $(\overrightarrow{v},\overrightarrow{w},\overrightarrow{u})$  et  $(\overrightarrow{w},\overrightarrow{u},\overrightarrow{v}),$ obtenus par permutations circulaires, sont aussi des bases directes.  $\sf{Les triplets}$   $(\overrightarrow{v},\overrightarrow{u},\overrightarrow{w}),$   $(\overrightarrow{u},\overrightarrow{w},\overrightarrow{v})$  et  $(\overrightarrow{w},\overrightarrow{v},\overrightarrow{u})$ , où on a à chaque fois échangé deux vecteurs, sont des **bases indirectes**.

#### Définition (Base)

Une base d'un espace vectoriel de dimension trois est un triplet  $(\overrightarrow{u}, \overrightarrow{v}, \overrightarrow{w})$  de vecteurs non coplanaires.

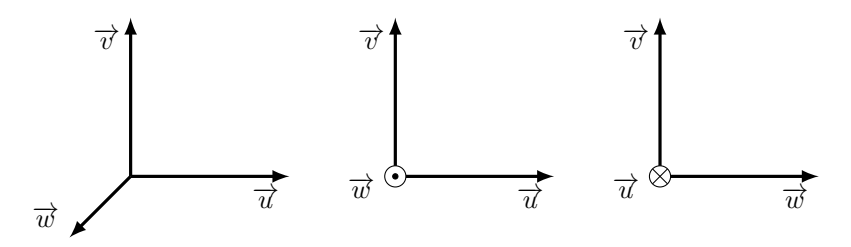

 $\mathsf{Si}\ (\overrightarrow{u},\overrightarrow{v},\overrightarrow{w})$  est une  $\mathsf{base}\ \mathsf{directe}\ \mathsf{,}$  alors les triplets  $(\overrightarrow{v},\overrightarrow{w},\overrightarrow{u})$  et  $(\overrightarrow{w},\overrightarrow{u},\overrightarrow{v}),$ obtenus par permutations circulaires, sont aussi des bases directes.

 $\sf{Les triplets}$   $(\overrightarrow{v},\overrightarrow{u},\overrightarrow{w}),$   $(\overrightarrow{u},\overrightarrow{w},\overrightarrow{v})$  et  $(\overrightarrow{w},\overrightarrow{v},\overrightarrow{u})$ , où on a à chaque fois échangé deux vecteurs, sont des **bases indirectes**.

#### Définition (Base)

Une base d'un espace vectoriel de dimension trois est un triplet  $(\overrightarrow{u}, \overrightarrow{v}, \overrightarrow{w})$  de vecteurs non coplanaires.

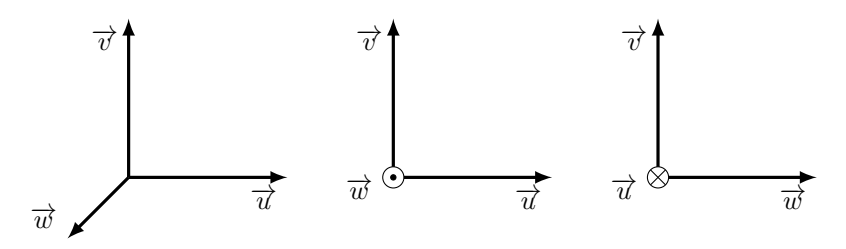

 $\mathsf{Si}\ (\overrightarrow{u},\overrightarrow{v},\overrightarrow{w})$  est une  $\mathsf{base}\ \mathsf{directe}\ \mathsf{,}$  alors les triplets  $(\overrightarrow{v},\overrightarrow{w},\overrightarrow{u})$  et  $(\overrightarrow{w},\overrightarrow{u},\overrightarrow{v}),$ obtenus par permutations circulaires, sont aussi des bases directes.  $\sf{Les triplets}$   $(\overrightarrow{v},\overrightarrow{u},\overrightarrow{w}),$   $(\overrightarrow{u},\overrightarrow{w},\overrightarrow{v})$  et  $(\overrightarrow{w},\overrightarrow{v},\overrightarrow{u})$ , où on a à chaque fois échangé deux vecteurs, sont des **bases indirectes**.

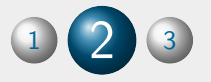

# <span id="page-11-0"></span>[Opértations vectorielles](#page-11-0)

#### Définition (Produit scalaire)

Soient  $\vec{u}$  et  $\vec{v}$  deux vecteurs de l'espace. On appelle produit scalaire de  $\vec{u}$  et  $\vec{v}$ le réel  $\overrightarrow{u} \cdot \overrightarrow{v}$  défini par :

$$
\mathsf{si } \overrightarrow{u} = \overrightarrow{0} \text{ ou } \overrightarrow{v} = \overrightarrow{0}, \qquad \overrightarrow{u} \cdot \overrightarrow{v} = 0 ;
$$
\n
$$
\overrightarrow{u} \cdot \overrightarrow{v} = ||\overrightarrow{u}|| \times ||\overrightarrow{v}|| \times \cos(\overrightarrow{u}, \overrightarrow{v})
$$
\n
$$
\overrightarrow{u} \cdot \overrightarrow{v} = ||\overrightarrow{u}|| \times ||\overrightarrow{v}|| \times \cos(\overrightarrow{u}, \overrightarrow{v})
$$

#### Propriété

Le produit scalaire est une application de  $\mathscr{V} \times \mathscr{V} \to \mathbb{R}$ 

**o** bilinéaire :

$$
(\lambda \overrightarrow{u_1} + \mu \overrightarrow{u_2}) \cdot \overrightarrow{v} = \lambda (\overrightarrow{u_1} \cdot \overrightarrow{v}) + \mu (\overrightarrow{u_2} \cdot \overrightarrow{v})
$$

symétrique :

$$
\overrightarrow{u} \cdot \overrightarrow{v} = \overrightarrow{v} \cdot \overrightarrow{u}
$$

définie positive :

$$
\vec{u} \cdot \vec{u} \ge 0 \quad \text{et} \qquad \vec{u} \cdot \vec{u} = 0 \iff \vec{u} = \vec{0}
$$

#### Définition (Norme)

On appelle norme d'un vecteur  $\overrightarrow{v}$  le réel

$$
\|\overrightarrow{v}\|=\sqrt{\overrightarrow{v}\cdot\overrightarrow{v}}\geqslant 0
$$

#### Proposition (Perpendicularité)

Pour tous vecteurs  $\overrightarrow{u}$  et  $\overrightarrow{v}$  non nuls, on a :

$$
\overrightarrow{u} \cdot \overrightarrow{v} = 0 \iff \overrightarrow{u} \text{ et } \overrightarrow{v} \text{ sont orthogonaux.}
$$

### Produit scalaire = détecteur d'orthogonalité !

#### Proposition (Perpendicularité)

Pour tous vecteurs  $\overrightarrow{u}$  et  $\overrightarrow{v}$  non nuls, on a :

$$
\overrightarrow{u} \cdot \overrightarrow{v} = 0 \iff \overrightarrow{u} \text{ et } \overrightarrow{v} \text{ sont orthogonaux.}
$$

### Produit scalaire = détecteur d'orthogonalité !

#### Définition (Produit vectoriel)

Soient  $\overrightarrow{u}$  et  $\overrightarrow{v}$  deux vecteurs de l'espace. On appelle produit vectoriel de  $\overrightarrow{u}$  et de  $\overrightarrow{v}$  le vecteur  $\overrightarrow{u} \wedge \overrightarrow{v}$  défini par :

- $\overrightarrow{u} \wedge \overrightarrow{v} = \overrightarrow{0}$  si  $\overrightarrow{u}$  et  $\overrightarrow{v}$  sont colinéaires;
- sinon, l'unique vecteur  $\overrightarrow{w}$  orthogonal à  $\overrightarrow{u}$  et à  $\overrightarrow{v}$ , de norme :

$$
\|\overrightarrow{w}\| = \|\overrightarrow{u}\| \times \|\overrightarrow{v}\| \times |\sin(\overrightarrow{u}, \overrightarrow{v})|
$$

et tel que le trièdre  $(\overrightarrow{u},\overrightarrow{v},\overrightarrow{w})$  soit direct (une base directe de l'espace).

#### Propriété

Le produit vectoriel est une application de  $\mathscr{V} \times \mathscr{V} \rightarrow \mathscr{V}$ 

**o** bilinéaire :

$$
(\lambda \overrightarrow{u_1} + \mu \overrightarrow{u_2}) \wedge \overrightarrow{v} = \lambda (\overrightarrow{u_1} \wedge \overrightarrow{v}) + \mu (\overrightarrow{u_2} \wedge \overrightarrow{v})
$$

antisymétrique :

$$
\overrightarrow{u} \wedge \overrightarrow{v} = -\overrightarrow{v} \wedge \overrightarrow{u}
$$

#### Proposition

 $\mathsf{Si}\ (\overrightarrow{u}, \overrightarrow{v}, \overrightarrow{w})$  est une base orthonormée directe, alors

$$
\overrightarrow{u} \wedge \overrightarrow{v} = -(\overrightarrow{v} \wedge \overrightarrow{u}) = \overrightarrow{w}
$$

$$
\overrightarrow{v} \wedge \overrightarrow{w} = -(\overrightarrow{w} \wedge \overrightarrow{v}) = \overrightarrow{u}
$$

$$
\overrightarrow{w} \wedge \overrightarrow{u} = -(\overrightarrow{u} \wedge \overrightarrow{w}) = \overrightarrow{v}
$$

Si  $\overrightarrow{u}$  et  $\overrightarrow{v}$  sont deux vecteurs non colinéaires d'un plan  $\mathscr{P}$ , alors le produit vectoriel  $\overrightarrow{u}\wedge\overrightarrow{v}$  est un vecteur normal à  $\mathscr P$  et de norme la surface du parallélogramme défini par les deux vecteurs  $\overrightarrow{u}$  et  $\overrightarrow{v}$  dans le plan  $\mathscr{P}$ .

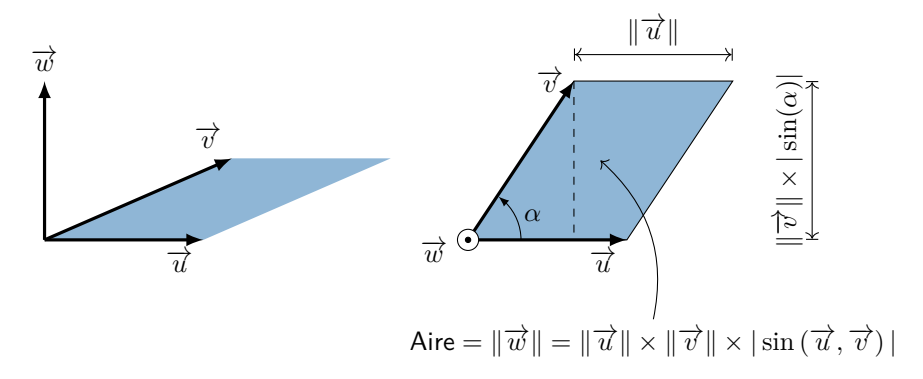

Proposition (Colinéarité)

Pour tous vecteurs  $\overrightarrow{u}$  et  $\overrightarrow{v}$  non nuls, on a :

$$
\overrightarrow{u} \wedge \overrightarrow{v} = \overrightarrow{0} \iff \overrightarrow{u} \text{ et } \overrightarrow{v} \text{ sont colinéaires.}
$$

### Produit vectoriel = détecteur de colinéarité!

Proposition (Colinéarité)

Pour tous vecteurs  $\overrightarrow{u}$  et  $\overrightarrow{v}$  non nuls, on a :

$$
\overrightarrow{u} \wedge \overrightarrow{v} = \overrightarrow{0} \iff \overrightarrow{u} \text{ et } \overrightarrow{v} \text{ sont colinéaires.}
$$

### Produit vectoriel = détecteur de colinéarité !

#### Proposition (Double produit vectoriel)

Pour tous vecteurs  $\overrightarrow{u}$ ,  $\overrightarrow{v}$  et  $\overrightarrow{w}$ , on a :

$$
(\overrightarrow{u}\wedge\overrightarrow{v})\wedge\overrightarrow{w}=(\overrightarrow{u}\cdot\overrightarrow{w})\overrightarrow{v}-(\overrightarrow{v}\cdot\overrightarrow{w})\overrightarrow{u}
$$

#### Définition (Produit mixte)

Soient  $\overrightarrow{u}$ ,  $\overrightarrow{v}$  et  $\overrightarrow{w}$  trois vecteurs de l'espace. On appelle produit mixte (ou déterminant) du triplet ( $\overrightarrow{u},\overrightarrow{v},\overrightarrow{w})$  le réel :

$$
\det\left(\overrightarrow{u},\overrightarrow{v},\overrightarrow{w}\right)=(\overrightarrow{u}\wedge\overrightarrow{v})\cdot\overrightarrow{w}
$$

#### Propriété

Le produit mixte est une application de  $\mathscr{V} \times \mathscr{V} \times \mathscr{V} \to \mathbb{R}$ 

**·** trilinéaire :

$$
[(\lambda \overrightarrow{u_1} + \mu \overrightarrow{u_2}) \wedge (\alpha \overrightarrow{v_1} + \beta \overrightarrow{v_2})] \cdot \overrightarrow{w} = \lambda \alpha (\overrightarrow{u_1} \wedge \overrightarrow{v_1}) \cdot \overrightarrow{w} + \lambda \beta (\overrightarrow{u_1} \wedge \overrightarrow{v_2}) \cdot \overrightarrow{w} + \mu \alpha (\overrightarrow{u_2} \wedge \overrightarrow{v_1}) \cdot \overrightarrow{w} + \mu \beta (\overrightarrow{u_2} \wedge \overrightarrow{v_2}) \cdot \overrightarrow{w}
$$

antisymétrique :

$$
\det(\overrightarrow{u},\overrightarrow{v},\overrightarrow{w}) = -\det(\overrightarrow{v},\overrightarrow{u},\overrightarrow{w}) = -\det(\overrightarrow{u},\overrightarrow{w},\overrightarrow{v})
$$

**a** alternée :

$$
\det(\overrightarrow{u}, \overrightarrow{v}, \overrightarrow{w}) = \det(\overrightarrow{v}, \overrightarrow{w}, \overrightarrow{u}) = \det(\overrightarrow{w}, \overrightarrow{u}, \overrightarrow{v})
$$

Proposition (Coplanéité)

*Pour tous vecteurs*  $\overrightarrow{u}$ ,  $\overrightarrow{v}$  *et*  $\overrightarrow{w}$  non nuls, on a :

$$
\det\left(\overrightarrow{u},\overrightarrow{v},\overrightarrow{w}\right)=0\iff\overrightarrow{u},\overrightarrow{v}\text{ et }\overrightarrow{w}\text{ sont coplanaires.}
$$

### Produit mixte = détecteur de coplanéité !

 $\mathcal{S}$ i  $(\overrightarrow{u}, \overrightarrow{v}, \overrightarrow{w})$  est une base orthonormée directe, alors

 $\det(\overrightarrow{u}, \overrightarrow{v}, \overrightarrow{w}) = 1$ 

Proposition (Coplanéité)

*Pour tous vecteurs*  $\overrightarrow{u}$ ,  $\overrightarrow{v}$  *et*  $\overrightarrow{w}$  non nuls, on a :

$$
\det(\overrightarrow{u},\overrightarrow{v},\overrightarrow{w})=0\iff\overrightarrow{u},\overrightarrow{v}\text{ et }\overrightarrow{w}\text{ sont coplanaires.}
$$

### Produit mixte = détecteur de coplanéité !

 $\mathcal{S}$ i  $(\overrightarrow{u}, \overrightarrow{v}, \overrightarrow{w})$  est une base orthonormée directe, alors

 $\det(\overrightarrow{u}, \overrightarrow{v}, \overrightarrow{w}) = 1$ 

Proposition (Coplanéité)

*Pour tous vecteurs*  $\overrightarrow{u}$ ,  $\overrightarrow{v}$  *et*  $\overrightarrow{w}$  non nuls, on a :

$$
\det(\overrightarrow{u},\overrightarrow{v},\overrightarrow{w})=0\iff\overrightarrow{u},\overrightarrow{v}\text{ et }\overrightarrow{w}\text{ sont coplanaires.}
$$

#### Produit mixte = détecteur de coplanéité !

#### Proposition

 $\mathsf{Si}\ (\overrightarrow{u}, \overrightarrow{v}, \overrightarrow{w})$  est une base orthonormée directe, alors

$$
\det{(\overrightarrow{u},\overrightarrow{v},\overrightarrow{w})}=1
$$

<span id="page-27-0"></span>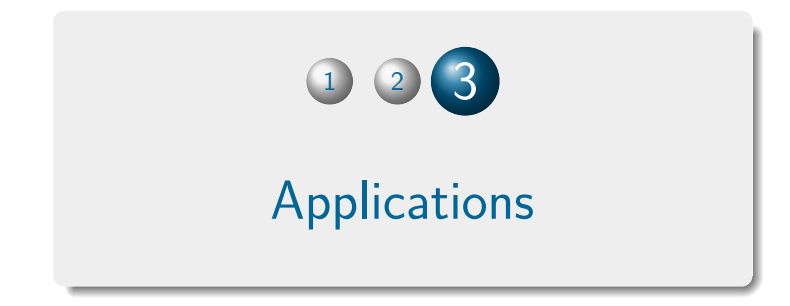

# Projection d'un vecteur

 $\mathsf{Soit}$  une base  $(\overrightarrow{x},\overrightarrow{y},\overrightarrow{z})$  orthonormée et  $\overrightarrow{v}$  un vecteur orienté d'un angle  $\alpha = (\overrightarrow{x}, \overrightarrow{v})$  par rapport à l'horizontale.

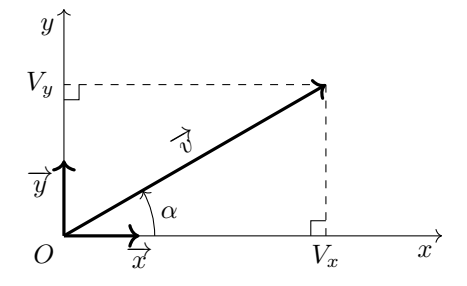

Coordonnées du vecteur  $\overrightarrow{v}$  :

$$
v_x = \overrightarrow{v} \cdot \overrightarrow{x} = \|\overrightarrow{v}\| \times \underbrace{\|\overrightarrow{x}\|}_{=1} \times \cos\left(\overrightarrow{v}, \overrightarrow{x}\right) = \|\overrightarrow{v}\| \times \cos\left(\alpha\right)
$$

$$
v_y = \overrightarrow{v} \cdot \overrightarrow{y} = \|\overrightarrow{v}\| \times \underbrace{\|\overrightarrow{y}\|}_{=1} \times \cos\left(\overrightarrow{v}, \overrightarrow{y}\right) = \|\overrightarrow{v}\| \times \cos\left(\frac{\pi}{2} - \alpha\right) = \|\overrightarrow{v}\| \times \sin\left(\alpha\right)
$$

### Projection d'un vecteur

Ainsi, tout vecteur  $\overrightarrow{v}$  peut se décomposer de façon unique dans une base  $\mathsf{orthonorm}$ ée  $(\overrightarrow{x}, \overrightarrow{y}, \overrightarrow{z})$  tel que :

$$
\overrightarrow{v} = (\overrightarrow{v} \cdot \overrightarrow{x}) \overrightarrow{x} + (\overrightarrow{v} \cdot \overrightarrow{y}) \overrightarrow{y} + (\overrightarrow{v} \cdot \overrightarrow{z}) \overrightarrow{z}
$$

$$
= v_x \overrightarrow{x} + v_y \overrightarrow{y} + v_z \overrightarrow{z}
$$

Du théorème de Pythagore, on en déduit que la norme du vecteur  $\overrightarrow{v}$ , notée  $\|\overrightarrow{v}\|$ , est la grandeur toujours positive :

$$
\|\overrightarrow{v}\| = \sqrt{\overrightarrow{v} \cdot \overrightarrow{v}} = \sqrt{v_x^2 + v_y^2 + v_z^2}
$$

#### Définition (Figure géométrale)

On appelle figure géométrale une figure plane permettant de relier deux bases orthonormées possédant une direction commune. L'orientation des vecteurs d'une base par rapport à l'autre est définie par un angle que l'on représentera toujours positif et inférieur à *π/*4.

 $\mathsf{Projections}$  nécessaires au passage de  $(\overrightarrow{x},\overrightarrow{y},\overrightarrow{z})$  vers  $(\overrightarrow{u},\overrightarrow{v},\overrightarrow{w})$  :

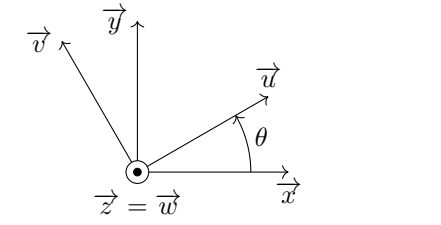

$$
\vec{u} \cdot \vec{x} = \cos(-\theta) = \cos(\theta)
$$
  

$$
\vec{u} \cdot \vec{y} = \cos\left(\frac{\pi}{2} - \theta\right) = \sin(\theta)
$$
  

$$
\vec{v} \cdot \vec{x} = \cos\left(-\frac{\pi}{2} - \theta\right) = -\sin(\theta)
$$
  

$$
\vec{v} \cdot \vec{y} = \cos(-\theta) = \cos(\theta)
$$

# Changement de base

$$
\vec{u} \cdot \vec{x} = \cos(\theta) \quad \vec{u} \cdot \vec{y} = \sin(\theta) \quad \vec{v} \cdot \vec{x} = -\sin(\theta) \quad \vec{v} \cdot \vec{y} = \cos(\theta)
$$

• Exemple

$$
\overrightarrow{V} = a\overrightarrow{u} + b\overrightarrow{v} + c\overrightarrow{w}
$$

dans la base  $(\overrightarrow{u},\overrightarrow{v},\overrightarrow{w})$  s'écrira

$$
\overrightarrow{V} = (\overrightarrow{V} \cdot \overrightarrow{x}) \overrightarrow{x} + (\overrightarrow{V} \cdot \overrightarrow{y}) \overrightarrow{y} + (\overrightarrow{V} \cdot \overrightarrow{z}) \overrightarrow{z}
$$
  
=  $(a \cos(\theta) - b \sin(\theta)) \overrightarrow{x} + (a \sin(\theta) + b \cos(\theta)) \overrightarrow{y} + c \overrightarrow{z}$ 

dans la base  $(\overrightarrow{x},\overrightarrow{y},\overrightarrow{z})$ . Par contre, quelle que soit la base choisie pour exprimer les coordonnées de  $\overrightarrow V$ , sa norme sera toujours identique :

$$
\|\vec{V}\| = \sqrt{a^2 + b^2 + c^2}
$$

### Distance d'un point à une droite

Soit  $\mathscr D$  une droite passant par le point A et dirigée par le vecteur non nul  $\overrightarrow{u}$ . Alors :

$$
M \in \mathscr{D} \iff \exists \lambda \in \mathbb{R}, \overrightarrow{AM} = \lambda \overrightarrow{u}
$$

#### Proposition (Distance point-droite)

Soit *M* un point quelconque de  $\mathscr E$  et  $\mathscr D$  une droite passant par le point A et dirigée par le vecteur  $\overrightarrow{u}$ . La distance du point *M* à la droite  $\mathscr D$  est définie par :

$$
d(M, \mathscr{D}) = \frac{\|\overrightarrow{u} \wedge \overrightarrow{AM}\|}{\|\overrightarrow{u}\|}
$$

## Distance d'un point à un plan

Soit  $\mathscr P$  un plan contenant le point A et de normale définie par le vecteur non nul  $\overrightarrow{n}$ . Alors :

$$
M \in \mathscr{P} \iff \overrightarrow{AM} \cdot \overrightarrow{n} = 0
$$

#### Proposition (Distance point-plan)

Soit *M* un point quelconque de  $\mathscr E$  et  $\mathscr P$  un plan contenant le point A et de normale  $\overrightarrow{n}$ . La distance du point *M* au plan  $\mathscr P$  est définie par :

$$
d(M, \mathscr{P}) = \frac{|\overrightarrow{n} \cdot \overrightarrow{AM}|}{\|\overrightarrow{n}\|}
$$

### Décomposition orthogonale d'un vecteur

Soit  $\mathscr P$  un plan de normale  $\overrightarrow{n} \neq \overrightarrow{0}$ .

En exploitant la formule du double produit vectoriel selon

$$
(\overrightarrow{u} \wedge \overrightarrow{n}) \wedge \overrightarrow{n} = (\overrightarrow{u} \cdot \overrightarrow{n}) \overrightarrow{n} - (\overrightarrow{n} \cdot \overrightarrow{n}) \overrightarrow{u}
$$

il vient que l'on peut décomposer tout vecteur non nul  $\overrightarrow{u}$  selon :

$$
\overrightarrow{u} = \frac{1}{\|\overrightarrow{n}\|^2} \left[ \left( \overrightarrow{n} \cdot \overrightarrow{u} \right) \overrightarrow{n} + \left( \overrightarrow{n} \wedge \overrightarrow{u} \right) \wedge \overrightarrow{n} \right]
$$

en un vecteur colinéaire à la normale  $\overrightarrow{n}$  et en un vecteur parallèle au plan  $\mathscr{P}.$ 

### Une « nouvelle » version du théorème de Pythagore !

$$
\left(\frac{\left|\overrightarrow{u}\cdot\overrightarrow{v}\right|}{\left\|\overrightarrow{u}\right\| \times \left\|\overrightarrow{v}\right\|}\right)^2 + \left(\frac{\left\|\overrightarrow{u}\wedge\overrightarrow{v}\right\|}{\left\|\overrightarrow{u}\right\| \times \left\|\overrightarrow{v}\right\|}\right)^2 = 1
$$

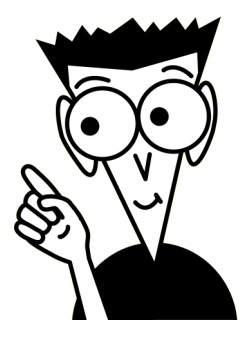

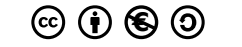

N. Mesnier, lycée Jean Perrin, Lyon